## EXTENDED LEAVE

Extended Leave Administration validates an employee's eligibility for leave, designates the appropriate leave, manages the employee's leave, and ends that status at the appropriate time.

## TOPIC: HOW TO REQUEST A SABBATICAL LEAVE

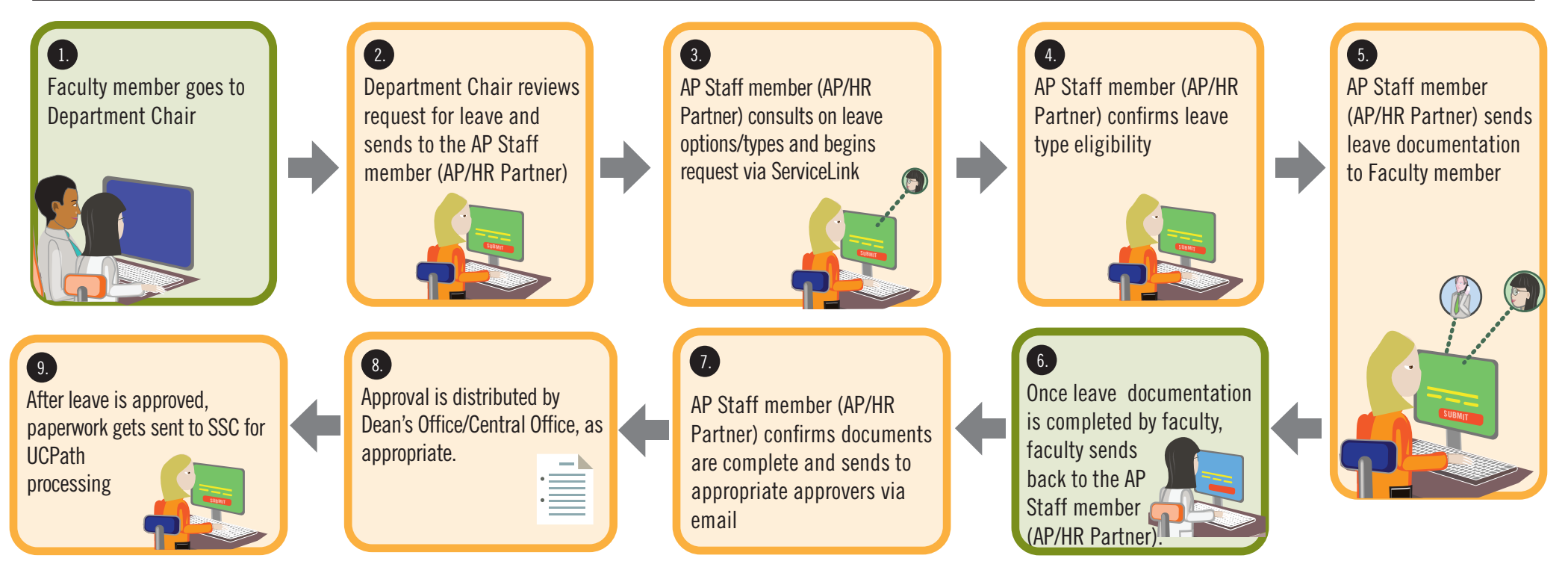

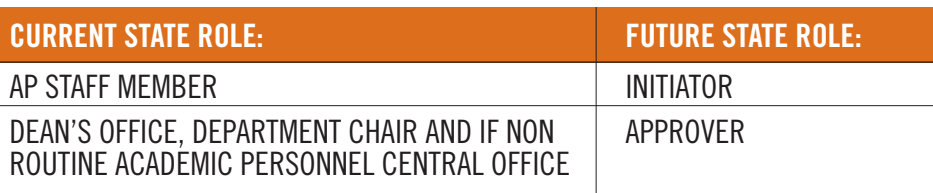

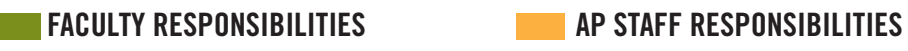

**Note:**  $SSC = Shared Services Centers$ 

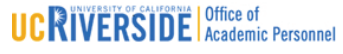